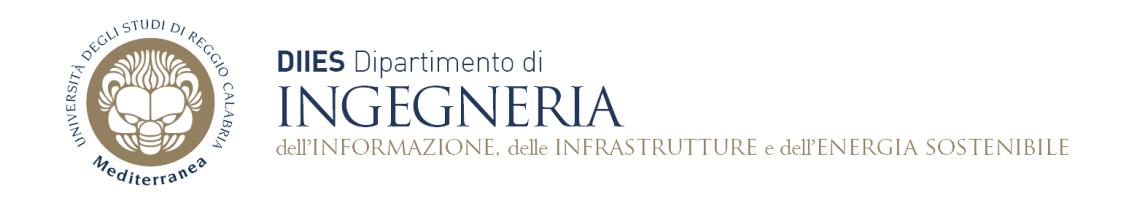

## **Corso di Fondamenti di Informatica**

**Dispensa 4: Espressioni artimetico-logiche e costrutti di decisione**

**Prof. Domenico Rosaci**

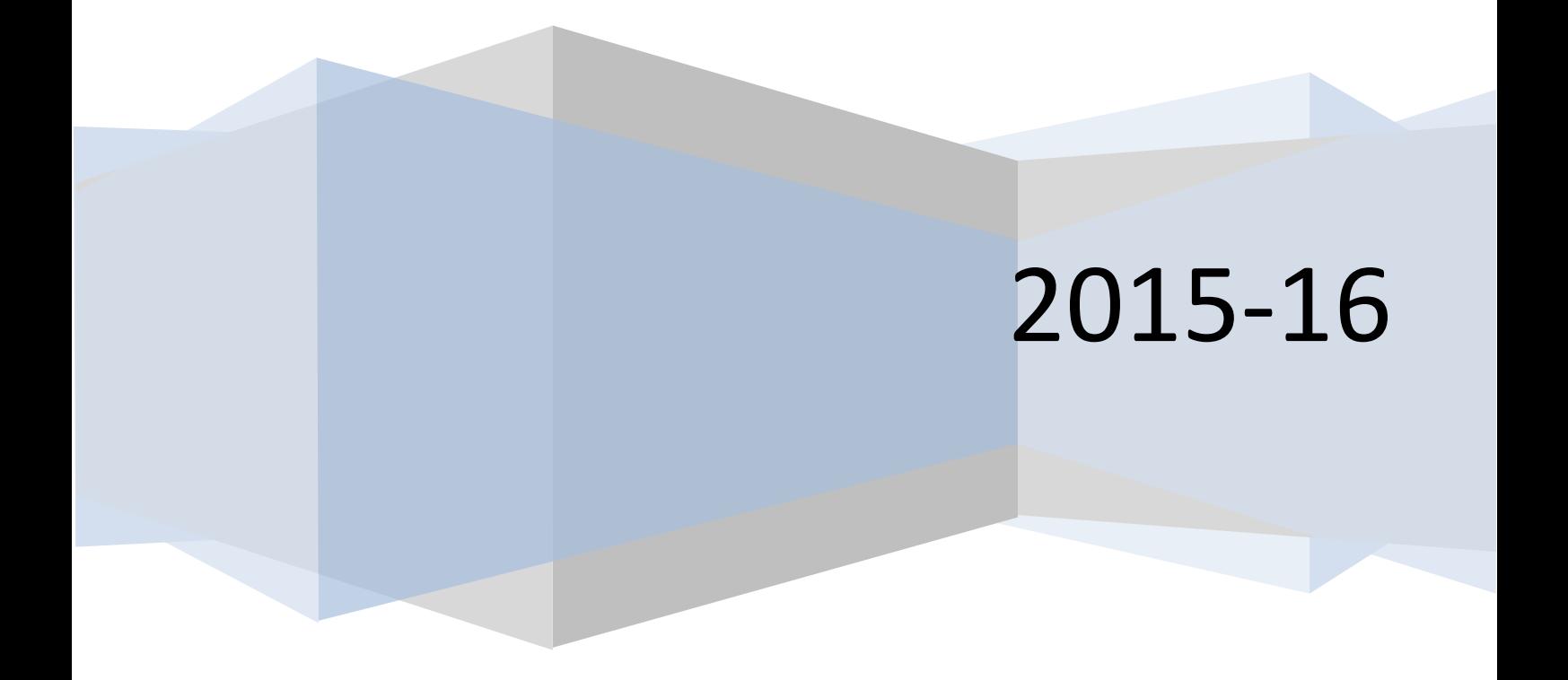

**Esercizio 1:** Scrivere un programma che chieda all'utente di inserire un numero da tastiera, e verificare che il numero sia pari oppure dispari.

```
public class Esercizio1 {
      public static void main(String[] args){
            int a;
            //fase di inserimento
            Scanner in=new Scanner(System.in);
            System.out.print("a=");
            a=in.nextInt();
            if(a%2==0) System.out.println("il numero è pari");
            else System.out.println("il numero è dispari");
            in.close();
      }
}
```
**Esercizio 2:** Scrivere un programma che chieda all'utente di inserire un numero da tastiera, e verificare che il numero sia pari oppure dispari. Poi il programma deve chiedere all'utente di inserire da tastiera due numeri interi *a* e *b*, e deve verificare se *a* è multiplo di *b*.

```
public class Esercizio2 {
      public static void main(String[] args){
            int a,b;
            //fase di inserimento
            Scanner in=new Scanner(System.in);
            System.out.print("a=");
            a=in.nextInt();
            if(a%2==0) System.out.println("il numero è pari");
            else System.out.println("il numero è dispari");
            System.out.print("a=");
            a=in.nextInt();
            System.out.print("b=");
            b=in.nextInt();
            if(a%b==0) System.out.println("il numero a è multiplo di b");
            else System.out.println("il numero a non è multiplo di b");
            in.close();
      }
}
```
**Esercizio 3:** Risolvere l'Esercizio 2 facendo uso di due metodi distinti, il primo che accetti in ingresso un numero *a* e verifichi che esso è pari, il secondo che accetti due numeri *a* e *b* e verifichi che il primo numero sia multiplo del secondo.

```
import java.util.Scanner;
public class Esercizio3 {
     private boolean pari(int a) {
            if(a%2==0) return true; else return false;
      }
      private boolean multiplo(int a,int b) {
            if(a%b==0) return true; else return false;
      }
      public static void main(String[] args){
            int a,b;
            Esercizio3 o=new Esercizio3();
            //fase di inserimento
            Scanner in=new Scanner(System.in);
            System.out.print("a=");
```

```
a=in.nextInt();
      if(o.pari(a)) System.out.println("il numero è pari");
      else System.out.println("il numero è dispari");
      System.out.print("a=");
      a=in.nextInt();
      System.out.print("b=");
     b=in.nextInt();
      if(o.multiplo(a,b)) System.out.println("a è multiplo di b");
      else System.out.println("a non è multiplo di b");
      in.close();
}
```
**Esercizio 4:** Risolvere l'Esercizio 3 evitando la necessità di creare un oggetto della classe Esercizio3 per richiamare i metodi.

}

```
import java.util.Scanner;
public class Esercizio4 {
      private static boolean pari(int a) {
            if(a%2==0) return true; else return false;
      }
      private static boolean multiplo(int a,int b) {
            if(a%b==0) return true; else return false;
      }
      public static void main(String[] args){
            int a,b;
            //fase di inserimento
            Scanner in=new Scanner(System.in);
            System.out.print("a=");
            a=in.nextInt();
            if(pari(a)) System.out.println("il numero è pari");
            else System.out.println("il numero è dispari");
            System.out.print("a=");
            a=in.nextInt();
            System.out.print("b=");
            b=in.nextInt();
            if(multiplo(a,b)) System.out.println("a è multiplo di b");
            else System.out.println("a non è multiplo di b");
            in.close();
      }
}
```
**Esercizio 5:** Risolvere l'Esercizio 4 facendo in modo che i metodi siano dichiarati in una classe apposita e richiamati in un'altra classe contenente il solo main.

```
import java.util.Scanner;
public class Metodi{
      public static boolean pari(int a) {
            if(a%2==0) return true; else return false;
      }
      public static boolean multiplo(int a,int b) {
            if(a%b==0) return true; else return false;
      }
}
public class Esercizio5 {
      public static void main(String[] args){
            int a,b;
            //fase di inserimento
            Scanner in=new Scanner(System.in);
            System.out.print("a=");
            a=in.nextInt();
            if(Metodi.pari(a)) System.out.println("il numero è pari");
            else System.out.println("il numero è dispari");
            System.out.print("a=");
            a=in.nextInt();
            System.out.print("b=");
            b=in.nextInt();
            if(Metodi.multiplo(a,b)) System.out.println("a è multiplo di b");
            else System.out.println("a non è multiplo di b");
            in.close();
      }
}
```
**Attenzione: le due classi devono essere contenute in due file separati.**

**Esercizio 6**. Con riferimento all'Esercizio 5, realizzare nel main un menu che chieda all'utente che operazione vuole scegliere tra il verificare che un numero imesso dall'utente sia pari o il verificare che di due numeri immessi dall'utente il primo sia un multiplo del secondo.

```
import java.util.Scanner;
public class Metodi{
      public static boolean pari(int a) {
            if(a%2==0) return true; else return false;
      }
      public static boolean multiplo(int a,int b) {
            if(a%b==0) return true; else return false;
      }
}
public class Esercizio6 {
      public static void main(String[] args){
            int a,b;
            int scegli;
            //fase di inserimento
            Scanner in=new Scanner(System.in);
            System.out.println("per scegliere la verifica della parita' di un 
            numero digita 1");
            System.out.println("per scegliere la verifica che a sia multiplo di 
            b digita 2");
            System.out.println("scegli=");
            scegli=in.nextInt();
            switch(scegli){
            case 1:
            System.out.print("a=");
            a=in.nextInt();
            if(Metodi.pari(a)) System.out.println("il numero è pari");
            else System.out.println("il numero è dispari");
            break;
            case 2:
            System.out.print("a=");
            a=in.nextInt();
            System.out.print("b=");
            b=in.nextInt();
            if(Metodi.multiplo(a,b)) System.out.println("a è multiplo di b");
            else System.out.println("a non è multiplo di b");
            break;
            default :System.out.println("non hai scelto nulla");
            }
            in.close();
     }
}
```
**Esercizio 7.** Modificare l'Esercizio 5 della Dispensa 2, per tenere in conto della possibilità che le radici possano essere reali o immaginarie, e che l'equazione possa anche degenerare in un'equazione di primo grado o non essere affatto un'equazione.

```
import java.util.Scanner;
import java.math.*;
public class Esercizio7 {
      public static void main(String[] args){
            int a,b,c;
            double delta, x1, x2;
            //fase di inserimento
            Scanner in=new Scanner(System.in);
            System.out.print("a=");
            a=in.nextInt();
            if(a == 0){
                  System.out.println("Equazione di primo grado");
                  System.out.print("b=");
                  b=in.nextInt();
                  if(b == 0) {
                        System.out.println("non hai specificato un'equazione");
                        return;
                  }
                  else{
                        System.out.print("c=");
                        c=in.nextInt();
                        System.out.println("x="+-(double)c/b);
                  }
            }
            else{
                  System.out.print("b=");
                  b=in.nextInt();
                  System.out.print("c=");
                  c=in.nextInt();
                  delta=b*b-4*a*c;
                  if(delta<0)System.out.println("non ci sono soluzioni reali");
                        return;
                  }
                  else{
                        x1=(-b-Math.sqrt(delta))/(2*a);
                        x2=(-b+Math.sqrt(delta))/(2*a);
                        System.out.println("x1="+x1);
                        System.out.println("x2="+x2);
                  }
            }
            in.close();
      }
}
```
**Esercizio 8.** Modificare l'Esercizio 7, usando una classe Equazione che memorizzi le soluzioni in due appositi campi pubblici x1 e x2 e che venga richiamata dal main.

```
import java.util.Scanner;
public class Equazione {
      public double x1;
      public double x2;
      public int a;
      public int b;
      public int c;
      private boolean primoGrado;
      private boolean noEquazione;
      private boolean radiciReali;
      public Equazione(){
            primoGrado=false;
            noEquazione=true;
      }
      public void inserisci(){
            double delta;
            //fase di inserimento
            Scanner in=new Scanner(System.in);
            System.out.print("a=");
            a=in.nextInt();
            if(a == 0){
                  System.out.println("Equazione di primo grado");
                  System.out.print("b=");
                  b=in.nextInt();
                  if(b==0) {
                        return;
                  }
                  else{
                        primoGrado=true;
                        noEquazione=false;
                        System.out.print("c=");
                        c=in.nextInt();
                        x1=(double)-c/b;
                  }
            }
            else{
                  noEquazione=false;
                  System.out.print("b=");
                  b=in.nextInt();
                  System.out.print("c=");
                  c=in.nextInt();
                  delta=b*b-4*a*c;
                  if(delta<0)radiciReali=false;
                        return;
                  }
                  else{
                        x1=(-b-Math.sqrt(delta))/(2*a);
                        x2=(-b+Math.sqrt(delta))/(2*a);
                        radiciReali=true;
                  }
            }
            in.close();
      }
      public void stampa(){
            if(noEquazione){
                  System.out.println("non hai specificato un'equazione");
                  return;
```

```
}
            else if(primoGrado){
                  System.out.println("x="+x1);
                  return;
            }
            else if(!radiciReali){
                  System.out.println("Non ci sono radici reali");
            }
            else{
                  System.out.println("x1="+x1);
                  System.out.println("x2="+x2);
            }
      }
}
import java.util.Scanner;
import java.math.*;
public class Esercizio8 {
      public static void main(String[] args){
            Equazione e=new Equazione();
            e.inserisci();
            e.stampa();
      }
}
```
**Esercizio 9.** Scrivere un programma che chieda all'utente di inserire due numeri interi *a* e *b* e verifichi se la somma di questi due numeri è un multiplo intero di 3.

**Esercizio 10.** Scrivere una classe *Rettangolo* che contenga le informazioni relative ad un rettangolo (base, altezza) e scrivere dei metodi per calcolare area e perimetro. Richiamare poi questi metodi nel main di un'altra classe, realizzando anche un menu di scelta.

**Esercizio 11.** Scrivere una classe *Forma* che contenga le informazioni relative ad una forma geometrica, ovvero il *tipo* della forma (quadrato, rettangolo, triangolo o cerchio), le dimensioni (lato per il quadrato, altezza e larghezza per il triangolo, raggio se si tratta di un cerchio). Scrivere dei metodi per calcolare area e perimetro. Richiamare poi questi metodi nel main di un'altra classe, realizzando anche un menu di scelta.